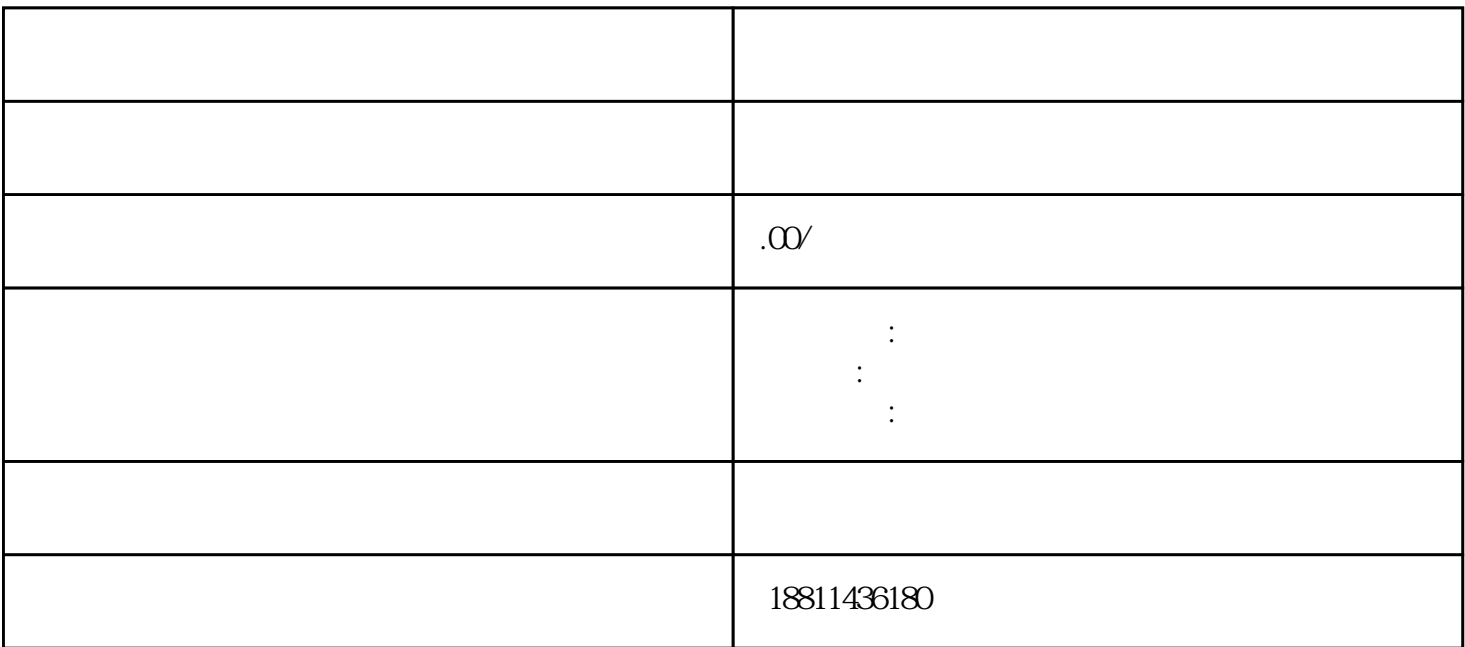

 $\mathbf 1$  $\sim$  2

 $\alpha$  and  $\alpha$  is the state of  $\alpha$ 

 $PDF$  $4$ 

 $35$ 

 $1$ 

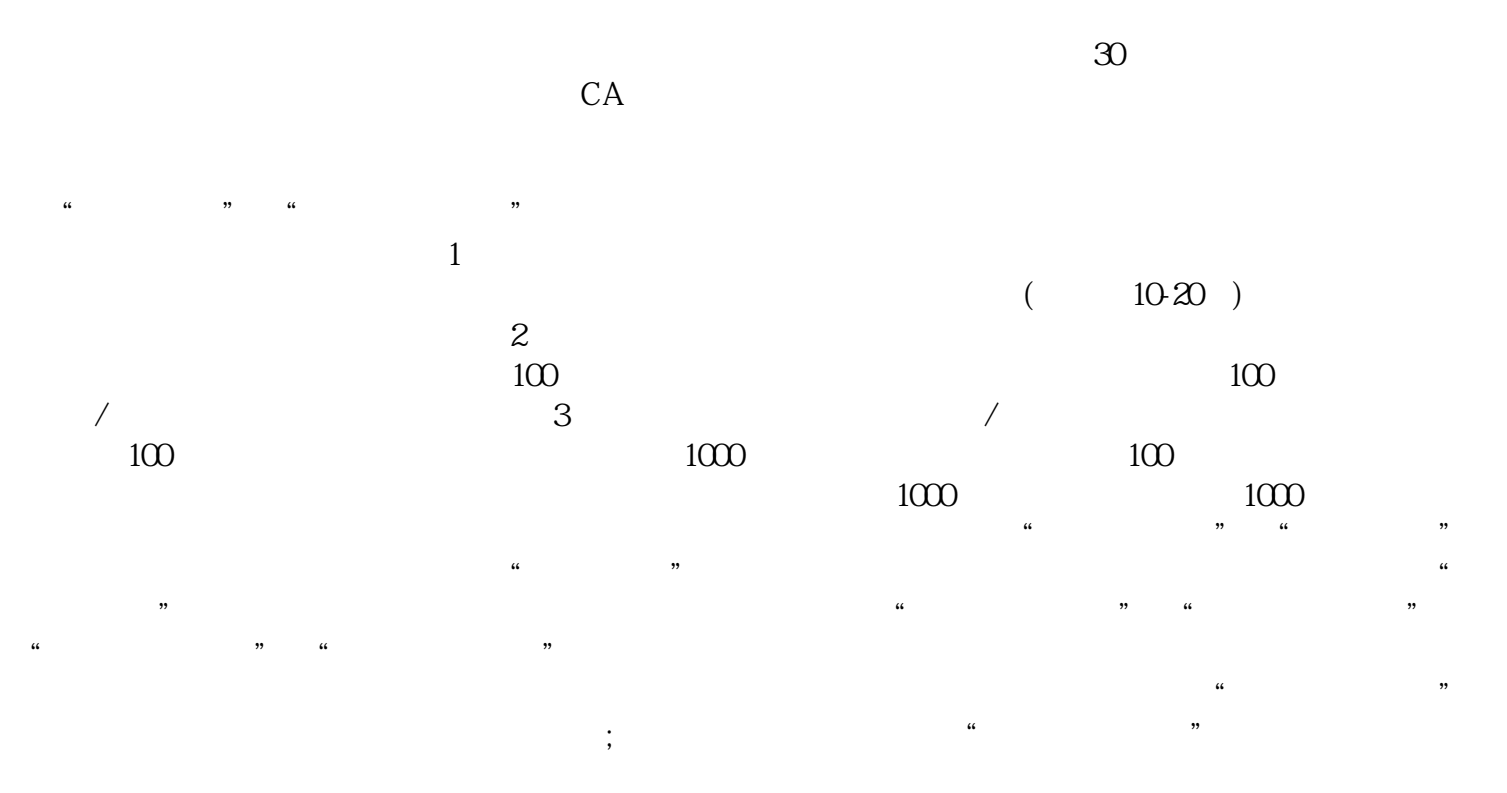

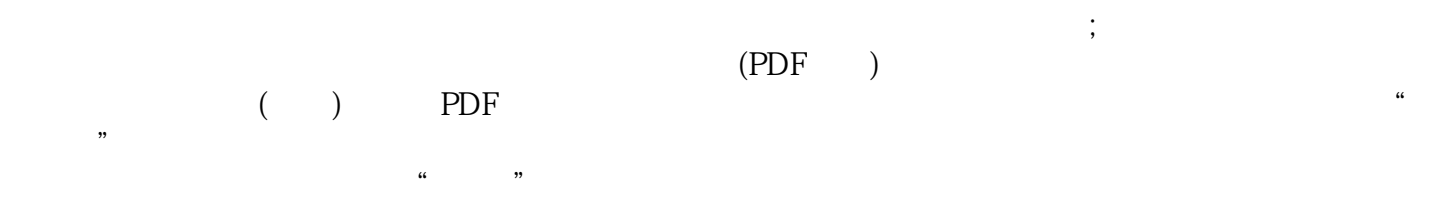

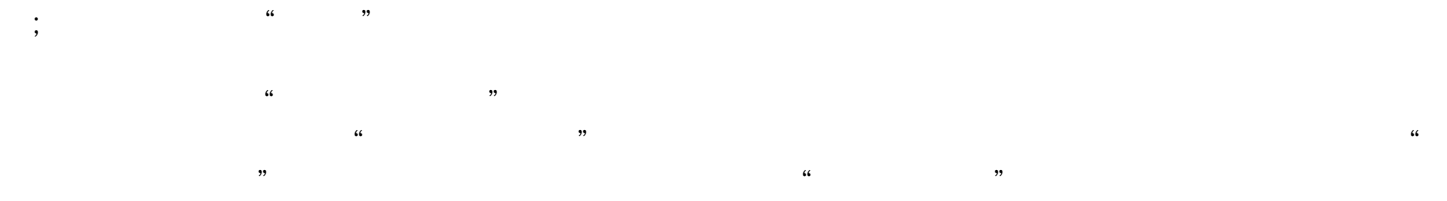

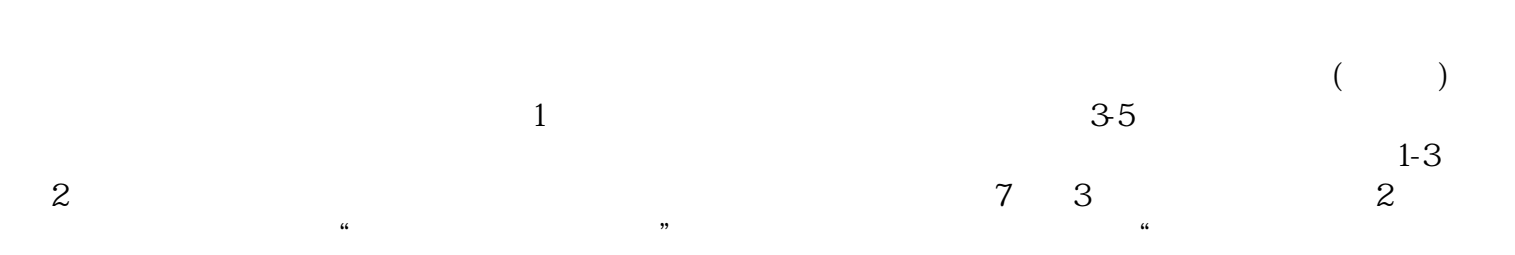

"的经营理念服务广大顾客。